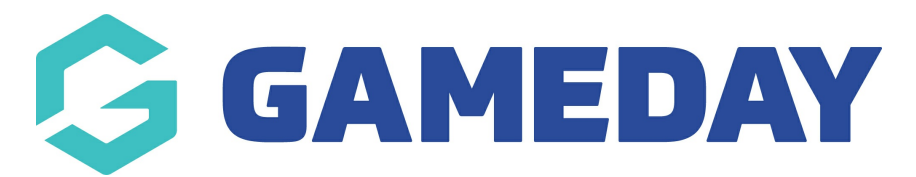

## Creating and Using Coupons Last Modified on 09/05/2019 3:51 pm AEST

For a full demonstration on how to create and use coupon codes, click here

[https://drive.google.com/file/d/1OQ8-JVTpV\\_873Grzf6jQp\\_Xifn2OmhW7/view?usp=sharing](https://drive.google.com/file/d/1OQ8-JVTpV_873Grzf6jQp_Xifn2OmhW7/view?usp=sharing)

## Related Articles